**Host File Editor Crack Activation Free [2022]**

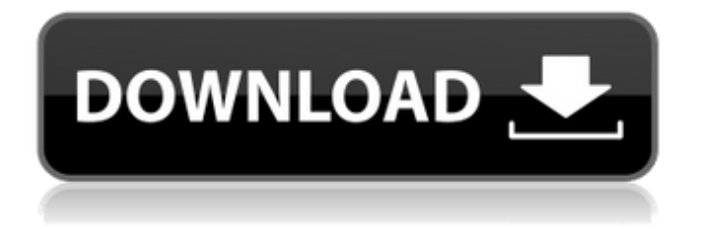

# **Host File Editor Crack For Windows [2022]**

\* Manages the DNS Host File and Dns-Cache (local or global) \* DNS cache management with option cache / clean / purge / flush \* Rebuild / rebuild dns cache using ipconfig / dnscache / flushdns \* Update / Set Host Name (Domain & IP) and IP Address \* Internet shortcut (shortname) mapping \* URL rewriting \* Special host... 8. Set Windows Hosts File Editor - 1.50 Host File Editor is an app that allows you to edit the hosts file without having to access the control panel. The hosts file is a small, simple text file that is used by Windows in order to map hostnames to IP addresses. Overview Host File Editor is a powerful yet simple-to-use host file editor. It can map domain names to IP addresses in the local network or globally (all hosts on the local network). As Host File Editor has a unique feature that lets you flush the DNS cache, it's easier than ever to keep your whole Windows system clean from malware. One of Host File Editor's highlights is the multiple DNS cache management options. The program can rebuild the DNS cache, clean the cache or flush it to ensure your Windows system always runs smoothly, even if you have network problems. Host File Editor also has a host file shortcut generator, which is a great way to save you time whenever you need to quickly set your Windows computer to a network domain and IP address combination. Further features include ... 9. JMAC Software - Host File Editor 2.0 Host File Editor is an application that enables you to access and edit the hosts file on all your network computers, allowing you to freely change the way hosts are handled. You can edit the hosts file locally on your workstation, or you can access the file on a remote computer. As most applications, you have the choice between using notepad and notepad++. Overview Host File Editor is a powerful yet simple-to-use host file editor. It can map domain names to IP addresses in the local network or globally (all hosts on the local network). As Host File Editor has a unique feature that lets you flush the DNS cache, it's easier than ever to keep your whole Windows system clean from malware. One of Host File Editor's highlights is the multiple DNS cache management options. The program can rebuild the DNS cache, clean the cache or flush it to ensure your Windows system always runs smoothly,

#### **Host File Editor Crack+ Activation Code**

The application is a free software, which enables you to edit the host file (hosts) on the computer. Moreover, it also enables you to view it with textual and visual editors. It allows you to see the way your PC maps hostnames to IP addresses (resolving the DNS). Host File Editor has more than 50 features for editing the host file. You can choose from over 30 different options that allow you to customize the host file that works for you. 1) You can edit the hosts file using two different editors. Edit the file in notepad and use the visual editor or edit in Notepad++ and use the visual editor. You can choose the text editor you prefer or both the text and visual editor and use the text editor you prefer. 2) You can choose to create a local host file, a local host file or a DNS localhost host file. 3) You can choose the default settings for the hosts file and you can set the to enable you to type a new line after each command. 4) You can choose the option to add to the hosts file an alias you defined in the aliases list. 5) You can choose the name of the hosts file that can be used on the network that you want to edit. 6) You can choose the option to add the IP address where the computer is connected to the network. 7) You can choose the option to add the additional IP address where the computer is connected to the network. 8) You can choose the IP address for dynamic IPs. 9) You can choose the option to add additional IP address where the computer is connected to the network. 10) You can choose the option to add the internet address where the computer is connected to the internet. 11) You can choose the IP address for dynamic IPs. 12) You can choose the option to add the internet address where the computer is connected to the internet. 13) You can choose the option to add the default gateway IP address. 14) You can choose the option to add the DNS server IP address. 15) You can choose the option to add the DNS server IP address for the host name you specified. 16) You can choose the option to add the link local address and the link local DNS. 17) You can choose the option to add the DNS server IP address for the host name you specified. 18) You can choose the option to add the broadcast address and the broadcast DNS. 09e8f5149f

## **Host File Editor Crack**

With Host File Editor you can edit the host file (locally or network) on your system/computer and change the name resolution of your system to any other name than you can find on the internet. Using the proxy of this program, you can use the proxy service and change the IP addresses directly on the hosts file itself. 1. Extract HCE (Host File Editor) - unzip file - run HCE.exe - the Host File editor is opened 2. Use the editor to edit the hosts file 3. IMPORTANT! Don't save the file if you use notepad! - it leads to conflicts if two or more users edit the same file - please use notepad++ to edit - Open the hosts file (on your system) - Find 127.0.0.1 and remove it - Save - Close notepad++ 4. Start Host file Editor - go to Start - search for notepad++ - click on it and open it - find HCE and start it - wait for the Host File Editor to load 5. create a new hosts file - NOTE: When creating this file, open it in Notepad++ 6. edit the new created hosts file. - enter the IP address of your new server. - Save 7. close HCE 8. go back to Notepad++ - and use CTRL+S - to save the file 9. close Notepad++ 10. use CTRL+F to find the new Host file on your desktop. - and send it to your new server! Once you have installed and opened your freeware, you can close the executable and the Host File Editor appears in your Start menu under Start > Internet > Host File Editor. Clicking on it will open the Host File Editor. The Host File Editor is a rather elementary application. The interface is rather clean and uncluttered - even with a few buttons on it. A single big button is used to add or edit entries for hosts. Clicking on it brings up the field for adding or editing your host file. When you are done, click the 'GO' button. From this point on, your host file is refreshed and all assigned IP addresses and hostnames are automatically adjusted accordingly. If you find this too complicated, you can just hit the 'GO' button with nothing

#### **What's New in the Host File Editor?**

In this article we will be talking about Host File Editor, which is the best tool that you can use for editing the host file. As you will be able to understand from the name of the application, it is a very simple application that enables you to access and edit the host file. However, it does have a few things that make it special. To begin with, it is available as a portable application, which means that it can be run from any storage media without needing to install it on the system. The interface is very easy to use, with no need for any knowledge of programming to be able to use the application. What's more, the application can work effectively in network environments, allowing the users to easily edit the file on any network computer. [url=] A computer on the local intranet might have several IP addresses assigned to it, depending on which area of the network it is located on. One of the main uses of a host file is to correct this situation. In many cases, computers have a single IP address assigned to them, and the administrator would like to change this. However, this change requires a bit of technical know-how, since the system does not let you edit the IP address directly. Luckily, there is a software that can handle this need very easily. This software is called Host File Editor and it is available for both Mac and Windows. Here are some of the features of this program. 0 comments or reviews (yet) No votes yet. Be the first to add a vote. Add a comment Your name: Your email: The content of this field is kept private and will not be shown publicly. Homepage: Comment: \* You got comment(s) \* Leave a comment Your email Homepage Comment security code \*4 CAPTCHA Please enter the characters from the picture above. Host File Editor for Mac - 4.0.309900 About Host File Editor As you all know, the IP address is the identifier of the computer on the network. If you have a computer on the local network and it has multiple IP addresses assigned to it, then that means there are multiple computers connected to the network. The local network administrator usually assigns one IP address to the computer on the local network, such as 192.

### **System Requirements:**

Memory: 4 GB RAM Storage: 2 GB available space Processor: Intel Core i5-2400 @ 2.5 GHz, or AMD equivalent Graphics: OpenGL 2.0, Shader Model 3.0 compatible Input: Keyboard, Mouse Download: Click Here Click Here to check out for our comparison with other similar games. Click Here to check out for our New Game Plus Edition of SMM: Click Here to read a Special Pre-Release Version of SMM: S

<https://walter-c-uhler.com/protea-antivirus-tools-for-lotus-domino-3-00-280-download/>

<https://murmuring-springs-85716.herokuapp.com/kaesar.pdf>

[https://gaming-](https://gaming-walker.com/upload/files/2022/06/7kncCyUyf3XVm1hNc6Zg_08_3594a467e19f7c63b329f7588a5c6611_file.pdf)

[walker.com/upload/files/2022/06/7kncCyUyf3XVm1hNc6Zg\\_08\\_3594a467e19f7c63b329f7588a5c6611\\_file.pdf](https://gaming-walker.com/upload/files/2022/06/7kncCyUyf3XVm1hNc6Zg_08_3594a467e19f7c63b329f7588a5c6611_file.pdf)

<https://svistok.org/2022/06/08/minimax-eq-crack-activation-code-free-for-pc/>

<https://dishingpc.com/advert/freesysinfo-free-download-latest/>

<https://dsdp.site/it/?p=3136>

<https://dig-tal.com/wp-content/uploads/2022/06/granjay.pdf>

[https://fescosecurity.com/wp-content/uploads/2022/06/Epubor\\_PDF\\_Creator\\_\\_Crack\\_\\_\\_Download\\_X64.pdf](https://fescosecurity.com/wp-content/uploads/2022/06/Epubor_PDF_Creator__Crack___Download_X64.pdf)

<https://ystym.com/wp-content/uploads/2022/06/geornea.pdf>

<https://elsaltodeconsciencia.com/rhiimoot-crack-for-pc-april-2022/>

<https://misasgregorianas.com/sysinfotools-nsf-split-free-download-x64/>

<http://www.advisortic.com/?p=26062>

https://fontiedi.com/wp-content/uploads/2022/06/ITextSharp\_\_Crack\_Download\_3264bit\_Updated2022.pdf

<https://digitseo.org/high-impact-email-professional-crack-mac-win/>

<http://launchimp.com/clock-alarm-full-version-download/>

[http://www.easytable.online/wp-content/uploads/2022/06/iSumsoft\\_Windows\\_7\\_Password\\_Refixer.pdf](http://www.easytable.online/wp-content/uploads/2022/06/iSumsoft_Windows_7_Password_Refixer.pdf)

[https://solmazoriginal.com/wp-content/uploads/2022/06/WaveCat\\_Crack\\_\\_\\_With\\_Keygen\\_Free\\_Latest2022.pdf](https://solmazoriginal.com/wp-content/uploads/2022/06/WaveCat_Crack___With_Keygen_Free_Latest2022.pdf)

<https://elsaltodeconsciencia.com/fonedog-toolkit-android-data-recovery-crack-free-registration-code-3264bit-latest/>

<https://staging.sonicscoop.com/advert/diskboss-enterprise-12-8-16-crack-with-serial-key-for-pc/>

<https://croatiansincleveland.com/wp-content/uploads/2022/06/perlave.pdf>